TD10 : Grue

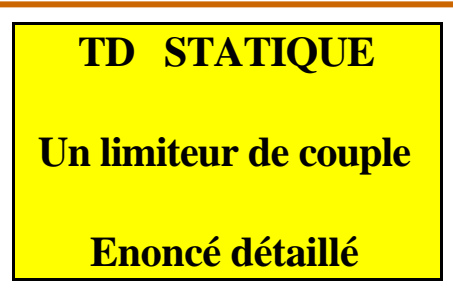

On donne en plus de l'énoncé, le graphe des liaisons du mécanisme :

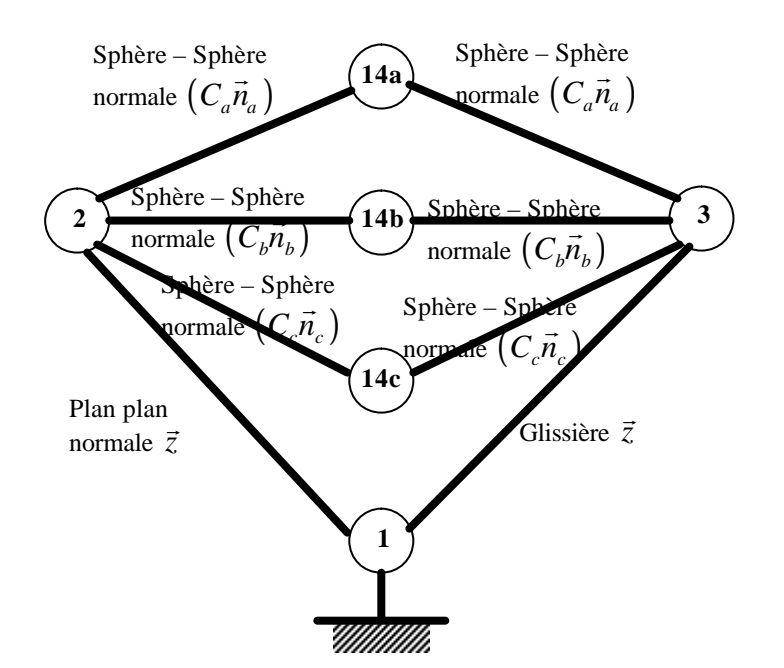

- **1.** Compléter le graphe des liaisons avec les actions mécaniques extérieures au limiteur de couple.
- **2.** Modéliser sous forme de torseur l'action mécanique de liaison de 1 sur 2 (liaison appui-plan de normale  $\vec{z}$ ) en précisant le(s) point(s) où la forme donnée est valable, ainsi que la base de projection utilisée.
- **3.** Modéliser sous forme de torseur l'action mécanique de liaison de 1 sur 3 (liaison glissière de direction  $\vec{z}$ ) en précisant le(s) point(s) où la forme donnée est valable, ainsi que la base
- **4.** Modéliser sous forme de torseur l'action mécanique du récepteur sur 2 (couple de moment  $M_2$ . $\vec{z}$ ) en précisant le(s) point(s) où la forme donnée est valable, ainsi que la base de projection utilisée.
- **5.** Modéliser sous forme de torseur l'action mécanique du ressort sur 3 (glisseur de résultante F. *z* r et d'axe central (O;  $\vec{z}$ ). On précisera bien sûr le point où est écrit ce torseur ainsi que la base de projection utilisée.
- **6.** Trouver une relation entre  $F_0$ ,  $K$ ,  $\Delta a$  et  $Z_{12}$  (relation 1). On précisera la partie du mécanisme isolée (la faire apparaître entourée en bleu sur le graphe des liaisons tracé pour répondre à la

TD10 : Grue

question 1) pour appliquer le principe fondamental de la statique, ainsi que le théorème employé pour obtenir cette relation.

**7.** Déterminer les éléments de réduction nuls du torseur  ${T(14a \rightarrow 2)}$ 14a2  $\int (\vec{v}_a, \vec{u}_a, \vec{n}_a)$ 14a2 **14a2**  $14a2$   $-14a2$  $_{\text{Ca}}$   $\left[\text{Z}_{\text{14a2}} \quad \text{N}_{\text{14a2}}\right]_{\left(\vec{\text{v}}_{\text{a}},\vec{\text{u}}_{\text{a}},\vec{\text{n}}_{\text{a}}\right)}$  $Y_{14a2}$  M  $X_{14a2}$  L  $T(14a \rightarrow 2)$  $\int_{(\vec{\mathrm{v}}_{\mathrm{a}},\vec{\mathrm{u}}_{\mathrm{a}},\vec{\mathrm{n}})}$  $\left\{ \right.$  $\mathbf{I}$  $\overline{\mathcal{L}}$  $\left\{ \right.$  $\mathbf{I}$  $\rightarrow$  2) $\models$ 

correspondant à la liaison sphère plan de centre Ca, de normale  $\bar{n}_a$  liant 14a et 2.

- **8.** En déduire les éléments de réduction du torseur  $\{T(14a \rightarrow 2)\}\)$  au point O et projeté dans la base  $(\vec{x}, \vec{y}, \vec{z})$ .
- **9.** De la même façon, déterminer  $\{T(14b \rightarrow 2)\}$  au point O et projeté dans la base  $(\vec{x}, \vec{y}, \vec{z})$ .
- **10.** De la même façon, déterminer  $\{T(14c \rightarrow 2)\}$  au point O et projeté dans la base  $(\vec{x}, \vec{y}, \vec{z})$ .
- **11.** Isoler le solide 2 et faire le bilan des actions mécaniques extérieures appliquées à 2.
- **12.** Appliquer au solide 2 le théorème de la résultante statique en projection sur *z* r (pour obtenir la relation 2).
- **13.** Appliquer au solide 2 le théorème du moment résultant en O en projection sur  $\vec{z}$  (pour obtenir la relation 3).
- **14.** Déduire des trois relations obtenues précédemment (questions 6, 12 et 13) l'expression de *M*2 en fonction de F, R *q*

TD10 : Grue

## **TD STATIQUE**

## **Un limiteur de couple**

## **Correction version « facile »**

**1.** Compléter le graphe des liaisons avec les actions mécaniques extérieures au limiteur de couple.

On rajoute le ressort « coincé » entre 3 et 1, ce qui modélise aussi bien l'action mécanique du ressort sur 1 que celle du ressort sur 3.

On rajoute aussi le récepteur dont on nous dit dans l'énoncé que cette action mécanique s'applique sur 2.

On obtient donc le graphe des liaisons complété ci-dessous, BASE de n'importe quel problème de statique ou dynamique pour « visualiser » l'ensemble des actions mécaniques d'un mécanisme.

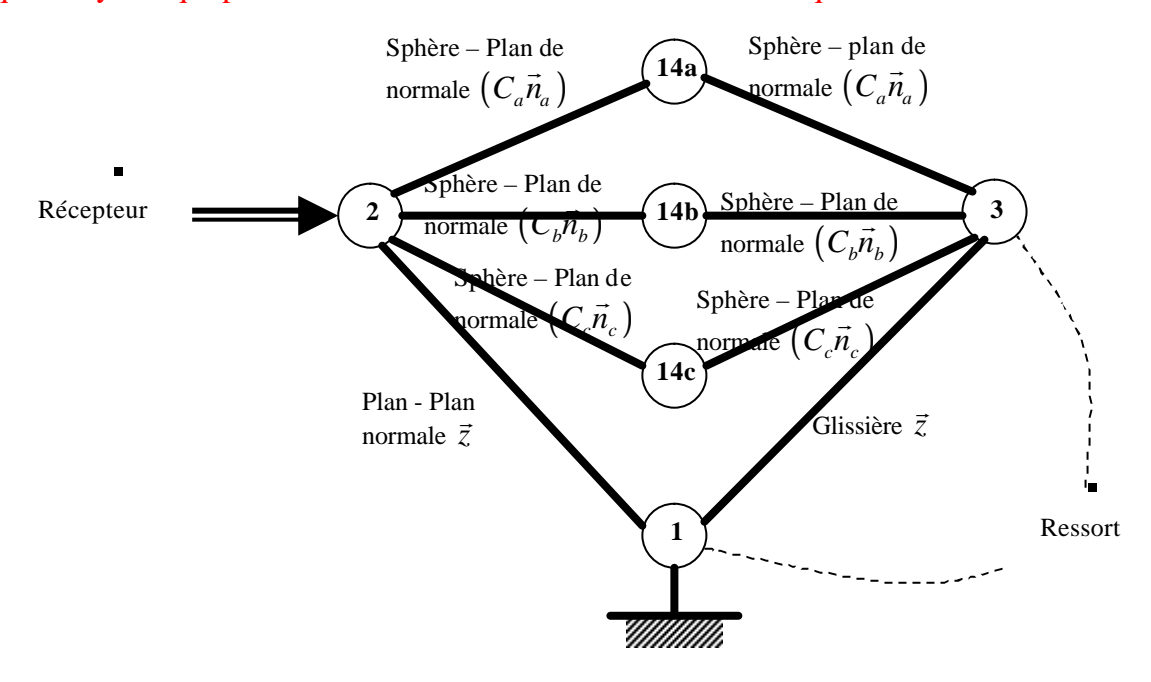

**2.** Modéliser sous forme de torseur l'action mécanique de liaison de 1 sur 2 (liaison appui-plan de normale  $\vec{z}$ ) en précisant le(s) point(s) où la forme donnée est valable, ainsi que la base de projection utilisée.

C'est du cours : il suffit de raisonner en mouvement (torseur cinématique) pour en déduire le torseur des actions mécaniques transmissibles par cette liaison.

L'ensemble des points et des bases où la forme du torseur cinématique est donnée sera aussi valable pour le torseur des actions mécaniques transmissibles.

Le torseur cinématique d'une liaison appui plan ou plan – plan de normale  $\vec{z}$  est de la forme :

**Sciences Indusrielles**

 ${T(1\rightarrow 2)} = {0 \quad M_{12}}$ 

TD10 : Grue

 $\left[\begin{array}{cc} 0 & L_{12} \\ 0 & M \end{array}\right]$  $\overline{M}_{12}$ 

 $\forall P \in \text{espace}$   $\begin{bmatrix} Z_{12} & 0 \end{bmatrix}_{(-; \div; \bar{z})}$ 

 $Z_{12} = 0$ 

0

Forme valable en tout point de l'espace et dans toute base qui admet comme troisième vecteur, le vecteur  $\vec{z}$ . On en déduit le torseur des actions mécaniques transmissibles par cette liaison :

**3.** Modéliser sous forme de torseur l'action mécanique de liaison de 1 sur 3 (liaison glissière de direction  $\vec{z}$ ) en précisant le(s) point(s) où la forme donnée est valable, ainsi que la base de projection utilisée.

C'est encore du cours : reproduisons la même démarche qu'à la question précédente, adaptée à la liaison glissière.

Le torseur cinématique d'une liaison glissière de direction *z* r est de la forme :

 $(-;-;\vec{z})$ 

$$
\{V(1/3)\} = \begin{bmatrix} 0 & 0 \\ 0 & 0 \\ 0 & v_z \end{bmatrix}_{(-; -;\overline{z})}.
$$

Forme valable en tout point de l'espace et dans toute base qui admet comme troisième vecteur, le vecteur  $\vec{z}$ . On en déduit le torseur des actions mécaniques transmissibles par cette liaison :

**4.** Modéliser sous forme de torseur l'action mécanique du récepteur sur 2 (couple de moment  $M_2$ . $\vec{z}$ ) en précisant le(s) point(s) où la forme donnée est valable, ainsi que la base de projection utilisée.

C'est toujours du cours : on ne parle plus cette fois ci d'action mécanique de liaison mais d'action mécanique de type couple.

Un couple est un torseur à résultante nulle, dont, par conséquence, la forme est la même en tout point de l'espace.

Le qui donne pour le couple  $M_2 \vec{z}$  demandée